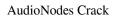

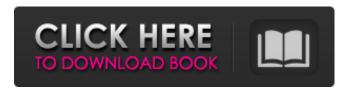

AudioNodes [Win/Mac]

Music production tool with a unique drag-and-drop interface for working with audio nodes. You can drag and drop any audio sources, effects and processing modules from the inventory into your project to quickly create a mix. I Preconfigured Scopes: Inspect any of the musical info on the audio signal using easy-touse spectrograms, cepstrum, and

graphs. *Input and Output: Input* audio to MIDI CC, and output audio to any filetype you can read in your preferred audio editor.  $\checkmark$ AudioNodes Torrent Download Modules: - 100+ high quality effects, nodes, and processing modules -Unique drag-and-drop interface allows for easy workflow and instant tweaking - Unique toolkit for working with audio information - Support for multiple filetypes, such as WAV, AAC, MP3, OGG, and more - Import and export of audio clips in local folder or as a song - Intuitive spectrograms, cepstrum, and simple

graphs - Customizable project sizes and save locations, as well as tagging to keep everything organized -Melodic input can be used in unison, or as melodic source through portamento, note repeat, etc. More modules can be downloaded here: Discover other clips available on our Youtube channel here: Plus, use the Patcher module to import audio segments into any project, and save to local folder, SD card, share via AirDrop or WiFi network, or export in WAV, AAC, MP3, or OGG format. published:11 Feb 2018 how to make a music video with and audio

what software you need and how to design an interface in a music video if you have no idea how to make your own digital music studio ussing the software digital audio workstation (daw) pluses Nii2 music studio is an efficient, cost-effective multi-channel audio mixing and editing program for musicians. It enables you to put dozens of audio and MIDI sources together using a graphical interface. All the mixing and mastering functions for mono and stereo material can be controlled automatically. The program includes a complete music production

environment, with features, which no other music production package provides! Advanced functions include several methods to create stereo and multichannel mixes. You will receive 9 bina

AudioNodes Crack +

Tame digital audio with your iPad Create your first song without any prior know-how. Mix and edit your own music in AudioNodes, an easy and fun music production app that has you covered from start to finish. Create Make the beat sound better

with on-screen controls and multitouch gestures. Add percussion, bass, lead and other instruments, and mix them together with EFX cards. After the beat, customize it further with effects, loops and automation. Editing Edit with waveform and spectrum view, or step back and step forward with the timeline. Slow it down with beat cuts or speed it up with tempo sync. Customize your audio with automation, hot keys and sequencing. Results Export your song for a quick and easy sharing with friends and family. Supported Devices iPad Mac The latest version of AudioNodes was

released in October of 2015 The author has complied this book for the reason of fulfilling his passion for music. He carries years of experience in the field of online marketing and is an expert at his job. He is also adept in different fields such as graphic designing and music composition. The author currently holds a job at a famous music and tech company in Italy. He has successfully ran several businesses at a young age and has been in the music and tech industry since 2014. He is exceptionally good in the field of online marketing and enjoys sharing his knowledge online

and offline. Your band is about to take the stage at a very special event and you've been nervously rehearsing for weeks. Yes, you are more nervous

than usual, but there's no need to worry. Your band is ready and if you do everything you've planned to a tee, then you won't have any issues. If you need a band for any of your upcoming events, then you're in the right place. Here at BandPromo.co.uk, we have some of the best and most reliable bands for hire available for your event. Featuring bands for any occasion, we are always happy to help by offering

8/20

our bands for hire service. As well as having a variety of band for hire options available at different price points, we also feature bands for hire with Bandsintown, Musicians Work, Gig Guru, Music Choice, Gigr and Venue Zoom. We also offer bands for hire via our website, online sales, mobile sites, social media sites and our BandPromo mobile 6a5afdab4c AudioNodes is a 100% free VST effect plug-in for all Windows PC or Mac users. Create music from your computer's sound card, microphone or your musical instrument using our plug-in and modern audio studio software. From creating a new track to tweaking and making a professional mix, AudioNodes offers a smooth and easy-to-use user interface. In comparison to other audio plugins, AudioNodes offers outstanding speed and stability. Our plug-in works just fine with high

sample rates - 96 kHz. AudioNodes still has the ability to record audio even in high sample rates.

AudioNodes are compatible with the VST standard for Windows and Mac software. Record your guitar or guitar amp using the microphone and replay it. Selectable in various waveforms (e.g. sine, sawtooth, triangle, square), you can choose from up to six different oscillator waveforms. Included are also four kinds of noise generators that you can modulate the pitch of your guitar. You can select between a mono or stereo output. AudioNodes is a 100% free VST

effect plug-in for all Windows PC or Mac users. Create music from your computer's sound card, microphone or your musical instrument using our plug-in and modern audio studio software. From creating a new track to tweaking and making a professional mix, AudioNodes offers a smooth and easy-to-use user interface. In comparison to other audio plugins, AudioNodes offers outstanding speed and stability. Our plug-in works just fine with high sample rates - 96 kHz. AudioNodes still has the ability to record audio even in high sample rates.

AudioNodes are compatible with the VST standard for Windows and Mac software. Features: Record your guitar or guitar amp using the microphone and replay it. Selectable in various waveforms (e.g. sine, sawtooth, triangle, square), you can choose from up to six different oscillator waveforms. Included are also four kinds of noise generators that you can modulate the pitch of your guitar. You can select between a mono or stereo output. AudioNodes is a 100% free VST effect plug-in for all Windows PC or Mac users. Create music from your computer's sound

## card, microphone or your musical instrument using our plug-in and modern audio studio software.

What's New in the?

AudioNodes is a music production app with a rather innovative approach: it facilitates a modular interface for dragging and dropping audio sources, effects, analyzers and other tools, making it easy to experiment with music mixing and isolate unwanted channels. It features many audio sources and effects, melody sources and processors,

## control lines, outputs, analzyers, and other utilities. Music production app with drag-and-drop nodes The downloaded package includes a demo to help you get familiarized. You can click and drag the nodes to move them in the patcher, double-click items to edit properties or clone them

items to edit properties or clone them (including their attributes), switch from patcher to timeline to view the classical waveform and, of course, play music. As far as audio sources are concerned, it's possible to import music from local files, use regular or melodic oscillators of various wave types (e.g. sine, sawtooth, horn),

## insert melodic white noise, record your voice or other audio via the microphone (with echo cancellation), as well as load samplers. Rich audio sources and effects, melody sources and processors When it comes to audio effects, you can experiment with allpass and bandpass filters, autowah, channel merger and splitter, chorus, classic equalizer, convolver, crossfader, delay, distortion, dynamic compressor, echo, flanger, and others. Each effect comes with its own configuration settings, like tweaking the amount of distortion or the depth, delay and LFO rates of chorus. For

## melody sources, you can use constant base, piano roll, MIDI input, keyboard or sequences. It's also possible to add melody processors like component extensions, constant offset, melody filter, repeater, or node override. Audio production projects can be exported to WAV, OGG, AAC or MP3 filetype. AudioNodes is incredibly easy and fun to work with, thanks to the modular interface as well as plethora of options available. The application hasn't reached a stable release yet, so it's prone to stability issues. Introductory Music Theory A

beginner's introduction to understanding the piano. After watching this tutorial, you will understand basics of reading music and playing note names and the number names. Also you will know how to count the beats, identify piano keys and name them, play music using an example song, how to figure out which hand to use for which note and so much more. How to Read Music In

Minimum: OS: OS X 10.8.5 Mountain Lion or later Processor: Intel Core 2 Duo or better Memory: 1 GB RAM Video: Intel HD3000 or better, OpenGL 2.0 Storage: 2 GB available space Networks: Internet connection (required for patch installation) Input: Mouse and Keyboard (mouse recommended) Recommended: OS: OS X 10.10 El Capitan or later Processor: Intel Core i5 or better

Related links:

https://liverpooladdicts.com/?p=8657 https://neherbaria.org/portal/checklists/checklist.php?clid=15943 https://inmueblesencolombia.com/?p=26928 http://ajkersebok.com/?p=21696 https://www.macroalgae.org/portal/checklists/checklist.php?clid=10467 https://surfbreak.ru/wp-content/uploads/2022/06/Elevation\_Gadget.pdf https://carolwestfineart.com/cpputest-crack-activation-key-updated-2022/ http://uniqueadvantage.info/?p=5137

http://barleysante.com/?p=7574

https://chatbook.pk/upload/files/2022/06/igNLnjEEdQXdNekAlmi7\_08\_f010aa57ac825a8c52202ca438316d8b\_file.pdf